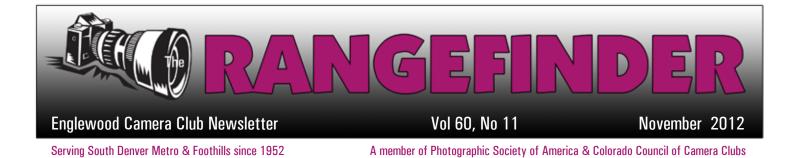

# PHOTOGRAPH OF THE MONTH

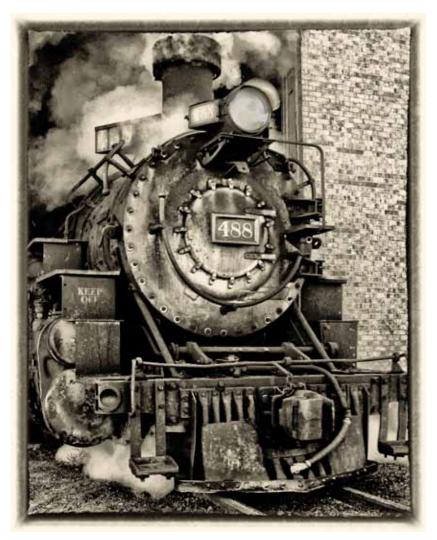

# *Coming Out* by Les Lambert

| INSIDE                      |    |
|-----------------------------|----|
| Club Information & Officers | 2  |
| Competition Winners         | 2  |
| President's Message         | 3  |
| Presentation Recap          | 3  |
| Outings, Events & Photo Ops | 4  |
| Competition Information     | 5  |
| Upcoming Exhibitions        | 6  |
| Getting the Shot            | 7  |
| Tips & Tricks               | 7  |
| Photo Contest Article       | 8  |
| Annual Banquet Info         | 9  |
| PSA News                    | 10 |
| Election Ballot             | 10 |

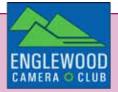

# CLUB INFORMATION

#### **MONTHLY MEETINGS**

Unless otherwise specified, meetings are held on the second Tuesday of the month at the Greenwood Village Community Room, 6060 S Quebec St, Greenwood Village, CO. Meetings start at 6:30pm. Additional program meetings are held on the third Wednesday of the month at Englewood Library, beginning at 6:00pm.

#### **GUESTS AND NEW MEMBERS**

Guests are always welcome to our monthly meetings. Guests may bring photos to be evaluated but ribbons can only be won by members.

**MEMBERSHIP DUES** Individual- \$25, Student- \$15, Family- \$30

#### **ECC OFFICERS FOR 2012**

President: Gary Gray VP Programs: Sally Brown VP Competition: Larry Stearns Secretary: Cathie McLean Treasurer: Randy Moore

#### **APPOINTEES FOR 2012**

Membership Chair: Susan Propper Publicity Chair: Rod Troch Hospitality Chair: Ellie Colitti Score Keeper: Larry Stearns Council Rep.: Billie Campbell & Quade Smith PSA Rep.: Fred Luhman Web Master: Rod Troch Photo Editor: Billie Campbell Rangefinder Editor: Brenda Frezeman Projectionist: Fred Luhman Executive Committee Members-At-Large: Steve Johnson & Jim Esten

#### WEBSITE

www.englewoodcameraclub.net

# CLUB COMPETITION OCTOBER 2012

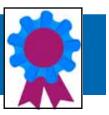

Thanks to Chris James, our judge for this month's competition. The subject was Planes, Trains & Autos.

#### **MONOCHROME PRINT WINNERS**

- 1 Les Lambert Coming Out
- 2 Larry Stearns Reflections of the Past
- 3 Sally Brown Toot the Caboose
- HM Brenda Frezeman On the Cross

#### **COLOR PRINT WINNERS**

- 1 Larry Stearns Looking for a Hook-Up
- 2 Larry Stearns Number 9
- 3 Cathie McLean Fun 50's Kaiser-Darrin
- HM Les Lambert Two Photographers Shooting the Train

#### **DIGITAL WINNERS**

- Richard Moehle Multi-Gauge Railroad
  Merlin Peck Boiler Tech
  Fee Chin Dancing in the Sky
  HM Quade Smith Ready to Roll
- HM Randy Moore Train Boss
- HM Quade Smith Venting Steam

Check out all the winning images on our website at www.englewoodcameraclub.net.

# **UPCOMING MEETING:**

The next meeting will be held on **Tuesday**, **November 13th** at the Greenwood Village Community Room. The presenters will be **Cathy and Gordon Illg**, widely published nature photographers. Check out their website at http://www.advenphoto.com/ Adventure\_Photography/Adventure\_ Photography\_303-237-7086.html

This will also be our election night. See the ballot on page 10.

The competition subject is Open as well as PSA Open.

# **PRESIDENT'S MESSAGE**

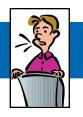

by Gary Gray

Hello to all members of the Englewood Camera Club.

Reflecting on this past year and looking forward, what a fantastic year we had and where did it go? November 13th is our annual election night and also marks the final monthly presenters on our schedule, Cathy and Gordon Illg. I hope we have a great turnout for our last competition meeting.

Our year-end banquet details have been worked out. The event will be on Saturday evening, December 8th at the Outpost Club. The year-end competition schedule has been established and we'll be doing that at the Englewood Public Library on Saturday, December 1st from 10am - 2pm. Everyone is welcome to attend.

We've added a second meeting and venue to the club agenda this past year and we've secured that venue again for next year. We've welcomed several new club members this year. I'd also like to say thanks to Steve Johnson for his taking the lead on the Koelbel Library gallery show and reception in September. Brenda Frezeman did a wonderful job on the club newsletter this year, garnering a 3rd place in the national competition at PSA. Congratulations again to Brenda.

We've had some of the finest photographers in the state visit us this past year. Add to it the numerous club outings organized by members and what more could you ask for? I'm hopeful we can continue expanding and contributing to everyone's enjoyment of photography next year. See you at the banquet and thank you all again for a wonderful year.

# **PRESENTATION RECAP**

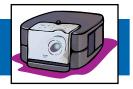

Chris James' interest in photography began early, at age 11. He used his mother's 110 camera and staged paperboy bicycle accidents to record on film. When he eventually moved on to a 35mm camera and took a class, the only opportunities he had to shoot were at night. But he found himself intrigued by the drama of the darkness and the cool light effects produced with long exposures. His love of night shooting continues to this day.

It's a whole different world once the sun goes down. Try it out sometime and keep in mind these tips from Chris:

- Paint with a flashlight or pop your flash several times during the exposure to add light to areas that could use some additional brightness.
- Moisture in the air will catch and reflect light, significantly brightening the image. Consider that when deciding on your exposure.
- Plan for the star effect of a long exposure at small apertures. Use it as a compositional element to strengthen the image. Or delete the light source from the shot altogether.
- Remember the adage, Wet is Wonderful. Wet streets produce great reflections.
- Try shots at other than eye level. Parking garages are good spots to achieve elevated perspectives.
- Be aware of your surroundings. Always good to keep in mind, it's especially important at night. Don't get so caught up in the scene that you lose track of what's going on around you.
- For a dramatic lightning shot, try a long exposure to stack several bolts on the same image.

Chris' latest experimentation involves time-lapse photography.. To do your own playing with this, start out at 30 second exposures taken every 35 seconds for three to four hours. If you program a remote trigger to do the shooting and then leave, make sure you remember where the camera is!

## Submitted by Brenda Frezeman

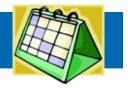

#### **A HUDSON CHRISTMAS**

#### November 23rd to January 1st, select evenings Denver, CO

Hudson Gardens bloom in a festive holiday display, illuminating the grounds in a blanket of light you won't soon forget. There will be stars in your eyes as you wander through thirty acres of dazzling lights, magnificently decorated trees and fountains dancing in the night. The sound of hooves echo as horse-drawn wagons make their journey amidst this twinkling backdrop, highlighting the beauty of the gardens in winter. Admission is \$6 to \$9, hours are 5 to 8:30 pm.

#### CITY AND COUNTY BUILDING & UNION STATION November 23rd to December 31st Denver, CO

Check out the annual display of Christmas lights at the City and County Building and Union Station.

# ZOO LIGHTS

# November 30th to January 2nd Denver, CO

Come and experience a holiday light safari with more than 38 brilliantly-illuminated acres of lights, featuring more than 150 animated animal sculptures that swing through trees, jump across lawns, hide in bushes and appear in places where they're least expected. Admission is \$8 - \$10, hours from 5-9pm.

#### BLOSSOMS OF LIGHT AT DENVER BOTANIC GARDENS November 30th to January 1st Denver, CO

# Embrace the holiday season at Blossoms of Light. Over one million colorful lights draped in elegant designs highlight the Gardens winter beauty. Romantic and popular kissing spots will return, as well as the always anticipated HoloSpex glasses. Admission is \$5 to \$10, hours from 5:30-9:30pm.

# DENVER BOTANIC GARDENS AT CHATFIELD November 30th to January 1st

**Denver, CO** NEW - Ice rink (December only) Synchronized music area near the barn and silo, also in children's play area. Don't forget to stop by the warming hut and the fire pit! See Trail of Lights from a different perspective: hayrides highlighting Chatfield's natural beauty are available at an additional cost Fridays and Saturdays (weather permitting). \$5 per person.Illuminated antique and model tractors will be on display and the Hildebrand Ranch will be decorated for the season.

#### GEORGETOWN CHRISTMAS MARKET December 1st & 2nd, 8th & 9th Georgetown, CO

Each December the town of Georgetown transforms for two weekends into a bustling Christmas scene reminiscent of Christmases long ago. Thousands come to this tiny mountain town to experience a traditional holiday where Christmas hasn't changed in 100 years: roasted chestnuts, holiday shopping, horse-drawn wagon rides through historic Georgetown, and wonderful sights and smells. Visitors enjoy appearances by St. Nicholas in his traditional dress and the daily procession of the Santa Lucia, as well as carolers in Victorian costume, dancers, and other family entertainment. Admission is free

Submitted by Lee Urmy

#### **ADDING EVENTS TO OUR WEBSITE**

Members, we welcome you to add an event to the ECC calendar. This can be any event that's going to happen in a couple of days or a couple of months. You may add anything from photo shoots, photo showings to photo contests, as long as it has to do with photography. Login to the Members Only area, click on the ECC Event Calendar, then simply add the date and description of the event. After you've added the event, don't forget to send out an e-mail letting everyone know it's there! Adding known photographic events/shoots is a great way to help everyone do what they like to do the most... take photos! Also alert the Rangefinder editor so she can mention the event in the newsletter.

## ECC MONTHLY 2012 COMPETITIONS

| Month     | Subject                                |
|-----------|----------------------------------------|
| January   | Open + PSA Open & PSA Creative         |
| February  | Obvious Altered Reality + PSA Creative |
| March     | Open + PSA Open                        |
| April     | Motion + PSA Creative                  |
| May       | Open                                   |
| June      | Night                                  |
| July      | Open                                   |
| August    | Close-Up                               |
| September | Open + PSA Open                        |
| October   | Planes, Trains, Autos + PSA Creative   |
| November  | Open + PSA Open                        |
| December  | End-of-year judging                    |

You may submit a total of four photographs each month, with no more than two entries in any one category. For example: two in monochrome prints and two in digital. Or one in monochrome prints, one in color prints and two in digital.

#### PRINTS

For color and/or monochrome prints, fill out two photo entry forms. Attach one entry form to the back of the print and show its orientation (upper left hand corner). Give the other form to the scorekeeper. Blank entry forms may be found at http://www.englewoodcameraclub.net/cgibin/ competitions.cgi NOTE: Please bring entries 15 minutes prior to the

NOTE: Please bring entries 15 minutes prior to the start of the meeting with the completed Monthly Competition Forms.

#### **DIGITAL PROJECTED IMAGES**

Submit up to two JPG image files via the Digital Projection Monthly Upload page of the club website no later than Saturday, November 10th. Your image files must adhere to the Digital Projection Requirements and Guidelines PDF which is available from the Digital Projection Instructions page of the club website. The website upload page will automatically generate filenames for club use, check pixel dimensions, and check JPG file size.

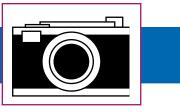

The width of the image must not exceed 1024 pixels and the height must not exceed 768 pixels (1024x768). The file size may not exceed 350KB.

#### **ASSIGNED SUBJECT RULES**

On evenings when we have what we call an Assigned Subject, (e.g. something other than Open), the rules about how recently the image has to have been taken are as follows: If a member enters two images in a category (such as monochrome prints), one of them must have been taken within the previous 24 months. If you enter just one monochrome print, one color print and one digital image, then all three must have been taken within the previous 24 months.

#### **ALTERED VS UNALTERED**

We require that an image is comprised of one or more photos taken by the maker. Additional manipulation is okay. There is no distinction between altered and unaltered images for competition.

#### **PSA ENTRIES**

Only one image may be entered per member. Six slides will be selected by the judge to represent ECC in four competitions for the 2012-2013 season in the PID Open and PID Creative interclub competitions. Your image may be on any subject, any technique, taken anytime, and it need not have been entered in ECC monthly competitions at any time. And it makes no difference if it has won an award of any kind or not. Also, a specific image may be submitted only one time in the same season. For PSA's definition of Creative, go to: http://psa-photo.org/divisions/cpid/creativeinterclub/.

Submit your ONE best image for the Open category via the Digital Projection Monthly Upload page of the ECC website no later than Saturday, November 10th. Your image file must be in accordance with the image requirements of the "Digital Projection Requirements and Guidelines" document which is available from the Digital Projection page of the ECC website. The website upload page will automatically generate filenames for club use, check pixel dimensions, and check JPG file size.

# **YEAR END COMPETITIONS**

The Year-End and Versatility Competitions are presented during the year-end banquet. A panel of three judges will determine the awards. For more information on these competitions, refer to the Competition Information Tab then click on the Membership Information document, available on the ECC website.

## **REGULAR YEAR-END COMPETITIONS**

Entries must have been entered in the ECC monthly competitions during the current calendar year; however, they need not have won an award. First, second, third, and honorable mention awards are determined for each category. Print entries are due by Thursday, November 29th. Identify your digital entries via the Digital Projection Year-End page of the club website by Saturday, November 24th. Digital entries are saved on the projectionist's computer throughout the year, as you enter them each month. A member only has to identify entries by the title and month entered. Entries for digital and prints may be submitted in each of the following categories:

Monochrome Prints: Nature-3 entries, Open-3 entries Color Prints: Nature-3 entries, Open-3 entries Digital Projected: Nature-3 entries, Open-3 entries

## **VERSATILITY COMPETITION**

The versatility competition subjects for 2012 are: Street Photography Food Birds in Flight Silhouette The Subject is Red

Entries have no time limit and need not have been submitted in a monthly competition. However, no image that was part of a group of versatility images that won an award in a previous versatility competition can be entered. Enter one photo for each subject in both print and digital. All five entries must be in the same format (printed or digital). The photographs are judged by category, with each one being awarded points by the judges. The points are then totaled for each person. The total number of points received, by person, determines awards. First, second, and third place awards are determined for both print and digital.

Print entries are due by Thursday, November 29th. Submit your digital entries via the Digital Projection Year-End page of the club website by Saturday, November 24th.

# **UPCOMING EXHIBITIONS**

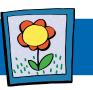

**Fred Luhman** has photos on display in 40 West Arts' Arts Harvest. The juried exhibit will run from November 1st to 17th at the 40 West Arts Gallery. located at 1560 Teller Street in Lakewood. For more information, go to http://www.40westarts.org/Fall\_Arts\_Harvest.html

Fred also has two photos in Lens on Lakewood, running from October 5th to January 11th at the Lakewood Heritage Center (Radius Gallery), 601 S. Yarrow St, in Lakewood. Visit http://www.lakewood.org/Community\_ Resources/Arts\_and\_Culture/Exhibits/Current\_and\_ Upcoming\_Exhibits.aspx for more info.

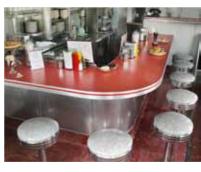

Valentine Diner

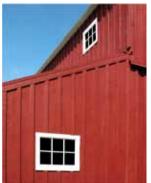

Red Barn Graphic

# **GETTING THE SHOT**

#### Mangled Metal

Freeway construction diverted traffic onto a one-way side street. It was bumper to bumper, stop and go. Ahead, I spotted an old storage tank that had been dredged out of the ground and dumped at the side of the road. The way it was mangled and twisted, I thought it must have been Picasso driving that bulldozer. I couldn't resist - I just had to have the shot.

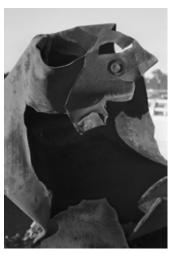

When I came next to the thing, I popped open the hood of the car as if having engine trouble. Grabbed the camera, ran over, and quickly made half a dozen shots of the heap of metal. Dashed back, closed the hood, and was in the car moving again before the honking and shouting began.

That was a long time ago. Wouldn't try that stunt again for anything . Wouldn't recommend it to anyone else either.

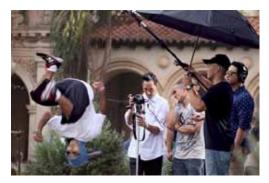

Flip

On a recent trip to San Diego I returned to one of my favorite haunts, Balboa Park. It was a beautiful day, the place was crowded, and I was doing the photographer's prowl with the camera attached to a tripod. I spotted this group of photographers intent on setting up their shot presumably video. Their talent (performer) was a young man wearing a t-shirt and a funny knitted hat who could do a complete flip from a standing position on the sidewalk. I wasn't ready the first time he did it, but at least I saw what was going on. I found a vantage point behind some potted plants Judging from the jumper's preparatory movements, I pressed the shutter hoping to catch him in mid flight. Got lucky this time.

## TIPS & TRICKS

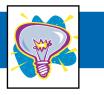

#### **BLACK & WHITE CONVERSION**

http://blogs.adobe.com/jkost/

Julieanne Kost has provided some new Black & White settings for both Lightroom and Photoshop in Adobe Camera Raw (see link above). These are presets that you can download for free and use as you please. The instructions on where put the presets are listed in the link. These will work for both the Mac and PC, but have different places where they need to be loaded.

Submitted by Lee Urmy

#### **ADJUSTMENT BRUSH TIPS**

http://tv.adobe.com/watch/the-complete-picture-with-julieanne-kost/the-graduated-filter-and-adjustment-brush-in-lightroom-4-/

This is a tutorial that is available for both Lightroom and Photoshop. I have been using the tools she is demonstrating for some time now. In watching this, I learned a some new things and tips that I was unaware of, not a surprise to me. This video is about 24 minutes in length and is worth watching more than once just to let it sink in (to your brain). Then go try it. Do it a couple of times so that you can retain most of the information. This is very helpful to your final product.

Submitted by Lee Urmy

<sup>66</sup> A good photograph is knowing where to stand.

- Ansel Adams

Submitted by Merlin Peck

# **PHOTO CONTESTS** - Is that a Contest or a Rights Grab?

Permission to reprint courtesy of Dale Wilson. © Dale Wilson, All Rights Reserved.

Photo contests have been around since the days when chemistry was first introduced to develop light sensitive cellulose - in other words, since before photography became a popular hobby in the 1930's. What has changed, however, is the intended flavor of the contest. It wasn't long ago the photo contest was a vehicle that promoted the pleasurable pursuit of photography as a hobby and rewarded excellence in craft. However, in the past decade, photo contests have more often than not become a rights grab by preying on unsuspecting entrants who have absolutely no idea what all the legal talk translates to. For example, the following text is copied from a recently announced contest by an internationally recognized environmental NGO that I have supported for years. Its rules read, in part:

By entering (reference to contest deleted) the contest, you retain the rights to your works while granting XXXX (sponsors name deleted) the unrestricted, royalty-free, perpetual right to use, reproduce, communicate, modify and display the works (in whole or in part) for any purpose without any fee or other form of compensation, and without further notification or permission. By participating in this contest, you release and agree to indemnify and hold harmless XXXXX(reference to contest deleted) and its employees, directors, officers, affiliates, agents, judges and advertising and promotional agencies from any and all damages, injuries, claims, causes of actions, or losses of any kind resulting from your participation in this contest or receipt or use of any prize.

So, what does all this mumbo-jumbo mean and how does it relate to the photographers who want to have some fun with their pictures? Because the contest sponsors are using a lot of legal jargon, it behooves the photographer to understand some of the terms. But first, let's do a very quick primer on photography and copyright. As a preface let me first say this is NOT LEGAL ADVICE, but opinion based on more than 20 years as a professional photographer who has had to learn copyright legislation by default.

In most free countries of the world, the moment you release the shutter on a camera the image is by default copyrighted in your name as the author of the work. There are a few exceptions, but as an amateur they probably don't apply. As the owner of copyright, only you have the right to authorize reproduction of that photograph. Furthermore, you also have the right to have your name associated with the work in what is known as moral rights. Refer to the copyright legislation in your country, but for the most part this should hold true for countries subscribing to the Berne Convention.

With that out of the way, let's get this in context. Don't be swooned by having your name appear in print – by law, in most cases, the publisher is compelled to identify you as the photographer under the Moral Rights conditions of the Act. That is the easy one.

What does Royalty Free mean? RF is a picture reproduction term which means the publisher is only compelled to honor you with a 'reward' once. When they add all these other terms be aware that you could very well be providing them the authorization to re-sell your picture, or allow any company of their choosing to use your picture without any further reward (royalty) coming back to you. The clause of "Royalty Free in Perpetuity" in all likelihood means the sponsor will be gaining something tangible from the use of your free source photo for many years into the future. This, in my opinion, is wrong. These contests should be avoided at all costs.

What does "Forever hold harmless and Indemnify" mean? This is the one clause that should send the largest red flag waving from the highest yardarm you have ever seen. Avoid at all costs, as it has potential to cost you more than anything you have ever owned or will own.

Basically, by giving the sponsor the right in perpetuity to do whatever they wish with your picture you are saying they can use the image in any way they might decide without ever having to consult you prior to that use. In reality the sponsor could potentially sell that image of your neighbor's young teen (even though you had permission to take the photograph) to a condom manufacturer for advertising purposes without you ever knowing. Your neighbor eventually sees the image and rightfully flies off the handle and sues.

The publisher says "Not our problem" as the photographer indemnified us from any and all claims. Ultimately you have absolutely no say in how the image is used, yet you assume any and all liability. Yes, you are giving the sponsor the right to sell that photo as a stock image so they can earn an income for their cause, and you have provided them the authority to do so just by entering a wellintended photo contest for fun – regardless if you are a winner, or not!

Only you can decide whether you wish to enter a contest that demands indemnity against any and all claims. I can only say to you: I never would; it really is that plain and simple.

Before you enter that contest, read the entry rules, and, even more importantly, understand without reservation exactly what you are agreeing to merely by entering an image in the contest. Unfortunately, photo contests really have become the messenger for the time-worn saying, "the devil is in the details." Incidentally, I no longer offer visual or financial support to the NGO whose contest rules I have adapted for this entry. Common logic would suggest a sponsor should have the right to reproduce winning and honorable mention photos for the purpose of promoting future contests.

Once you understand the contest rules, ask yourself: Is this a bona fide contest that promotes and rewards excellence in my hobby, or is this a rights grab with a devil that may come back to haunt me?

Submitted by Jim Esten

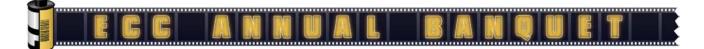

We are pleased to announce the Englewood Camera Club Annual Banquet, which will be held at The Outpost Club. The club has used The Outpost Club for banquets in the past and it's a great choice. It's a private club so the facilities will be open only to the Englewood Camera Club members and guests for the evening. It offers plenty of space for the members to mingle and for the evening's presentation (to be announced). The members will have a choice in dinner options of turkey, ham and/or meatloaf with stuffing, mashed potatoes and gravy, vegetable, salad, coffee or tea, dessert, and a cash bar (beer or wine only) for \$23.50 per person.

Please contact our club Treasurer Randy Moore to confirm your attendance and to provide payment, if possible before November 28, 2012 so we have the opportunity to provide the hosting facility with a head count.

If you have any questions regarding The Outpost Club please visit www.theoutpostclub.com or contact Quade Smith.

Here's the date and address:

When: December 8, 2012 - 5:30 pm

Where: The Outpost Club 10101 E Colorado Ave Denver, CO 80247

Phone: 303-755-0377

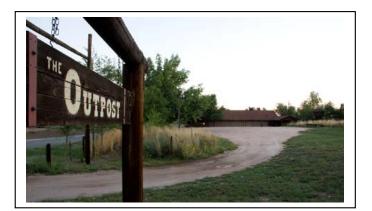

## **ELECTION 2012**

Englewood Camera Club members will vote on their club officers for 2013 at the

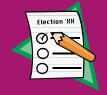

November meeting on Tuesday 11/13. The only contended position is that of president. All other nominees are running unopposed. One position is still open; please notify Billie Campbell if you're interested in becoming the VP of Programs.

The candidates are:

President:

VP Programs: VP Competition:

Secretary: Treasurer: Gary Gray Steve Johnson Open Craig Lewis Cathie McLean Randy Moore

#### LINK YOUR WEBSITE TO THE ECC WEBSITE

As a member of ECC, you may have a link to your own photography website from the club's site. Please send an e-mail to socialmedia@ englewoodcameraclub.net with the following information to get this accomplished;

1) The link (URL) to your website.

2) The name you'd like to pop up for your site when the mouse rolls over your image.

3) A jpg image you would like to display for your site on ECC's site with your name in the image.

The image must be a height of 180px and a width of 100px min to 260px max. Resolution of 72ppi. Make sure your image is within the required size.

There is a limit of one website (one image and one URL) per member. It will be shown on the ECC site under Web Sites of Members.

If you already have a site shown on ECC but would like to change it, please contact Rod Troch at the above e-mail address.

# **ECC AFFILIATION NEWS**

## PHOTOGRAPHIC SOCIETY OF AMERICA

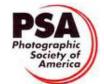

#### Membership

Benefits of an individual membership include free online photo courses, free study groups, free services (such as travel planning & species identification), reduced fees for the annual conference, and a 1-year subscription to the monthly PSA Journal. Truly a bargain for only \$45 per year and even less for seniors and youth. For more information, go to http://www.psa-photo.org.

#### Conferences

Mark your calendars for the 2013 annual conference to be held in Portland, Maine from September 15th to 21st. Think about extending your stay for a little leafpeeping. Lobster-eating, too!

And for *really* advance planning, the 2014 conference will be held in Albuquerque, New Mexico from September 27th to October 3rd. PSA timed this perfectly to coincide with Albuquerque's famous Balloon Festival which starts immediately after the conference.

# **BULLETIN BOARD**

# PRINTS FOR

CAMERA CLUB COMPETITIONS:

\$6.00 for anything that will fit on a 13" x 19" sheet of paper. For instructions, send an e-mail to: CraigLewis@mac.com

#### **ECC MEMBERS**-

Do you have a photography-related item or service you want to sell, purchase, give away or provide? Send your bulletin board postings to Brenda Frezeman at b.frezeman@yahoo.com.